## **Tip for data extraction for meta-analysis - 5**

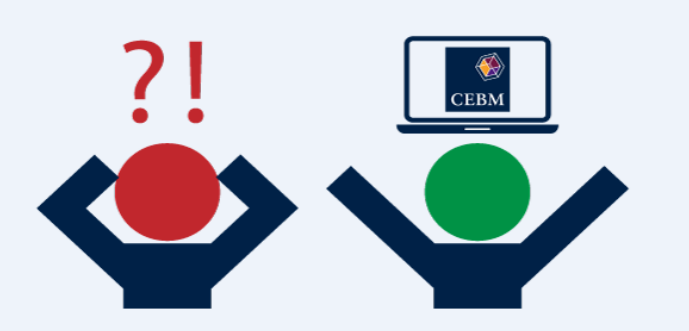

**What can you do when a study reports a beta coefficient instead of a hazard ratio?**  Kathy Taylor

[Last time,](https://www.cebm.ox.ac.uk/resources/data-extraction-tips-meta-analysis/prognostic-studies-report-measure-risk-different-scales) I showed how to rescale hazard ratios (HRs), relative risks (RRs) and odds ratios (ORs) that express risk for a specific change in a predictor variable. I gave two examples of studies which reported HRs for cardiovascular mortality associated with increases in 24-hour systolic blood pressure variability. I rescaled the HR from the first [study](https://www.ncbi.nlm.nih.gov/pubmed/20212270) from an increase of 15.6mmHg (1-SD) of blood pressure variability to an increase of 5mmHg (HR 1.01, 95% CI 0.94 to 1.03), so that the data could be pooled with the HR that was reported for a 5mmHg increase by the second [study](https://www.ncbi.nlm.nih.gov/pubmed/14654744) (HR 1.17, 95% CI 0.64 to 2.13).

Some studies may report risks in terms of a beta coefficient. This beta coefficient is simply the natural [log-transformed](https://www.cebm.ox.ac.uk/resources/data-extraction-tips-meta-analysis/logarithms-and-log-transformations) HR for a unit increase in the predictor variable:

$$
beta = ln(HR_1)
$$

In fact, log-transforming any HR will produce a beta coefficient. So in general, a beta coefficient for an increase in the predictor variable by x units is

$$
\beta_x = \ln(HR_x)
$$

A bit of maths (see below if you're interested) shows us:

$$
e^{\beta y} = H R_y
$$

And rescaling beta coefficients from a change of x units to y units in the predictor variable

$$
\beta_{y} = \frac{y}{x} \times \beta_{x}
$$

$$
\beta_{y} = y \times beta
$$

Let me show you an example. A [study](https://www.ncbi.nlm.nih.gov/pubmed/17452502) reports a beta coefficient of -0.0184 with SE of 0.033 for the association between systolic blood pressure variability and cardiovascular mortality. This beta

coefficient is equivalent to a HR of  $e^{-0.0184}$  which is 0.98 for an increase of 1mmHg of blood pressure variability. Using the equations I gave in the [last post,](https://www.cebm.ox.ac.uk/resources/data-extraction-tips-meta-analysis/prognostic-studies-report-measure-risk-different-scales) this rescales to a HR of  $(0.98)^5$  or 0.912 for an increase of 5mmHg. This HR could be pooled with the HRs of the two examples I gave before. They were 1.01 and 1.17. However HRs, RRs and ORs have to be log-transformed before entering into meta-analysis software i.e. entered as beta coefficients.

Pooling for an increase in 5mmHg in the predictor variable, the beta coefficients for the three studies would be

 $ln(1.01) = 0.01$  $ln(1.17) = 0.16$  $-0.0184 \times 5 = -0.092 = ln(0.912)$ 

Pooling for an increase in 1mmHg the beta coefficients for the three studies would be  $ln(1.01)$ 

5  $= 0.002$  $ln(1.17)$ 5  $= 0.31$ −0.0184

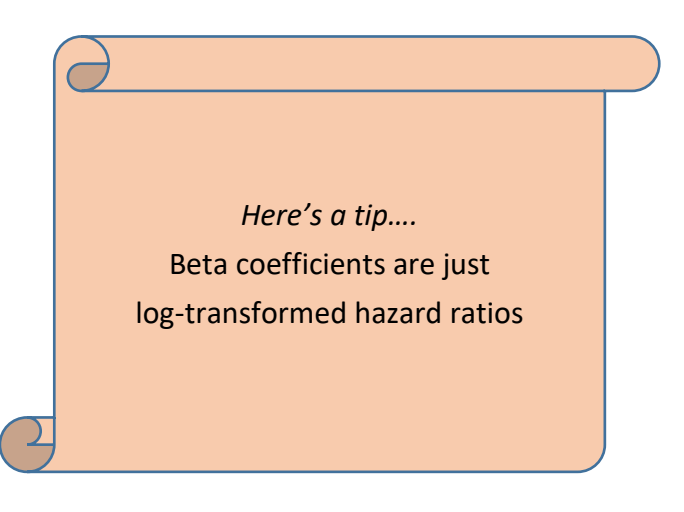

Beta coefficients are entered into meta-analysis software with their standard errors (SEs). In the next blog post I'll show how to calculate these SEs.

*Where did the equations come from?*

(You can skip this if you are only interested in carrying out the calculations)

The natural logarithm (ln) and exponential (e) functions are the opposite of each other and therefore, when they are applied together they cancel out.

$$
\beta_{y}=ln(HR_{y})
$$

Taking exponentials

$$
e^{\beta_y}=e^{\ln(HR_y)}=HR_y
$$

Looking at the equations that I gave in the [previous post](https://www.cebm.ox.ac.uk/resources/data-extraction-tips-meta-analysis/prognostic-studies-report-measure-risk-different-scales)

$$
HR_y = (HR_x)^{\frac{y}{x}}
$$

Taking natural logs and remembering that  $\;\;\beta_x=ln(HR_x)$  $\mathcal{Y}$ 

 $\Rightarrow \beta_y = ln(HR_x)$  $\overline{x}$ 

Applying the 3<sup>rd</sup> law of logarithms i.e.  $log(A)^n = n \times log(A)$  $\mathcal{Y}$  $\mathcal{Y}$ 

$$
\Rightarrow \beta_{y} = \frac{y}{x} \times \ln(HR_{x}) = \frac{y}{x} \times \beta_{x}
$$

For x=1

$$
\beta_y = y \times beta
$$

**Dr Kathy Taylor teaches data extraction in [Meta-analysis.](https://www.conted.ox.ac.uk/courses/meta-analysis) This is a short course that is also available as part of our [MSc in Evidence-Based Health Care,](https://www.conted.ox.ac.uk/about/msc-in-evidence-based-health-care) [MSc in EBHC Medical Statistics,](https://www.conted.ox.ac.uk/about/msc-in-ebhc-medical-statistics) and [MSc in EBHC Systematic Reviews.](https://www.conted.ox.ac.uk/about/msc-in-ebhc-systematic-reviews)**

**Follow updates on this blog, related news, and to find out about other examples of statistics being made more broadly accessible on Twitter @dataextips**